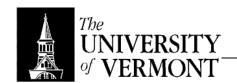

### **Interaction Models**

### I. Introduction

- a. Execution-Evaluation
  - i. Execution: Decide what you want done (type a sentence) and what actions go into that.
  - ii. Evaluation: Is the result what you wanted?
  - iii. Gulf of Execution: Don't know what to do
  - iv. Gulf of Evaluation: Don't know why something happened.
- b. Add the Computer
  - i. User articulates a request.
  - ii. The computer performs an action.
  - iii. The computer presents results.
  - iv. The user observes results.

### II. Command Line

- a. User has to learn vocabulary
- b. Huge gulf of execution
- c. May be insufficient output too (just "?") so that's a gulf of evaluation too.

#### III. Menus

- a. This was the next phase historically.
- b. Very limited (like automated customer service menus, or an ATM)
- c. Because the hierarchy goes deep, may not know which top-level option you want.

## IV. Natural Language

- a. Computers can't interpret well.
- b. Gulf of evaluation

# V. Query Dialog

- a. Computer prompts with questions; give an easy answer (falls between menu and natural language). Limited vocabulary.
- b. Easy to "learn" / use. Very, very easy.
- c. It's not always clear which answer is correct. Gulf of execution.
- d. It feels like the computer is in control; that's not good.
- e. "Wizards" tone that down (the sense of control). How? Good question.

## VI. Forms

- a. Like query dialog, but you get to see what all the questions are at once.
- b. Same amount of work, but user has more control now s/he can answer questions in any order, for example.
- c. Doesn't work for all applications.

### VII. WIMP

- a. Windows, Icons, Menus, Pointers.
- b. Back to Xerox Star
- c. Select an object and then an action.
- d. Gives absolute control to the user.
- e. It's hard to see how to use it. Gulf of execution.

### VIII. Point-Click

- a. Fundamental difference from WIMP: There's no "selection" and "action" there's just a single Click somewhere that invokes an action.
- b. Basic websites are point-click.
- c. Simpler. There are fewer things you can do at once. Can't just select an object and apply any number of actions, which means a lot of illegal actions are avoided.

### IX. Interface Metaphors

- a. These are the styles in use.
- b. We also want a *model* (metaphor) for how the application works.
- c. These are largely orthogonal to style, though some metaphors don't match with some styles.
- d. Metaphors should be consistent with the external view of the application.

- e. Usually built around real-world objects: Desktop, Folder, Trash Can
- f. Violating Metaphors
  - i. The icon for the filing cabinet and the icon for the document are the same size. It seems like it won't fit.
  - ii. The disk ("Filing Cabinet") holds essentially infinite documents.
  - iii. Few people are bothered by these, but they do violate the metaphor.
  - iv. Documents don't really have scroll bars a button to turn the page would perhaps be better fitting. That still doesn't bother people after a while.
  - v. Some things really destroy the metaphor: many people don't ever even see the desktop anymore, so what good does that do?
- g. Uber Metaphor: Spreadsheet (ledger sheet). A computer spreadsheet is the only meaning now associated with that term. The metaphor took over.
- h. Physical movement used as a metaphor for changing applications / documents
- i. Physical objects: not broadly used
- j. Characters / Wizards: Trying to give a sense that there's someone in the computer helping out.